## **Inhalt**

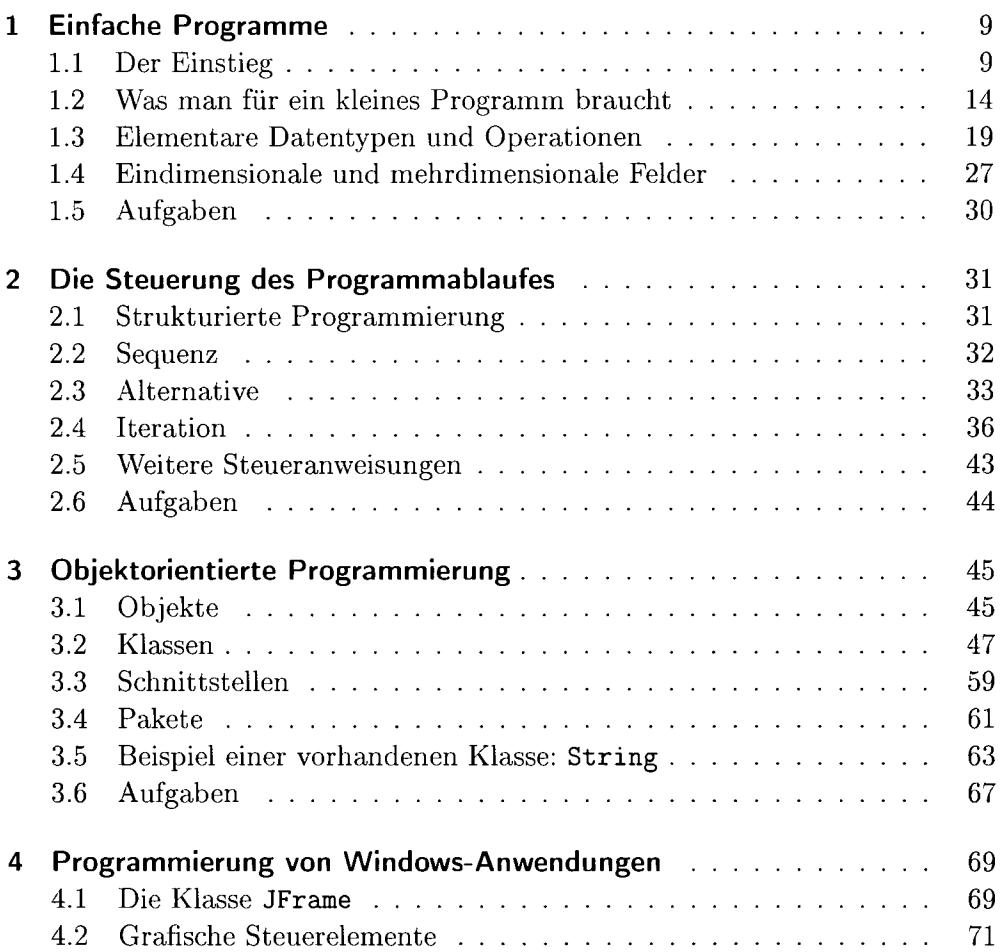

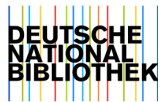

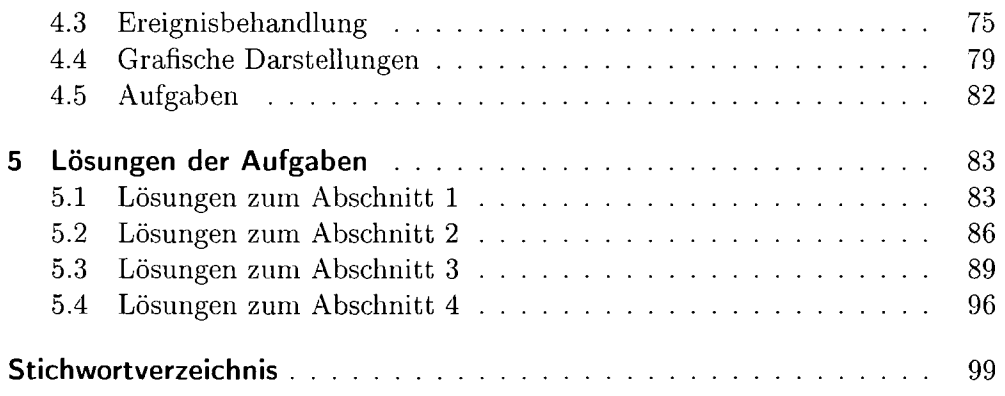

 $\sim 100$